#### **1. Функциональные возможности модуля «Magenta. Mobile Client»**

 Программное обеспечение предназначено для организации и систематизации работы выездных сотрудников. Основной функционал программного обеспечения предусматривает работу по выездам:

за прошлый период;

сегодняшние запланированные выезды с оптимально построенным маршрутом;

 незапланированные выезды и работу с информацией по клиентам, которая поступает из мастер-системы.

 Все выезды и маршрут отображаются в программном обеспечении на карте. По данному маршруту сотрудник будет следовать для выполнения плана. Все выезды интерактивны, с возможностью быстрого просмотра списка активностей, которые необходимо провести, также просмотра необходимой информации по клиенту.

 В рамках программного обеспечения пользователь выполняет выезды и задачи, актуализируя статус по ним в приложении.

Magenta .Mobile Client включает в себя работу со звонками:

- просмотр списка звонков, фильтрация, просмотр подробной информации по звонку,
- выполнение вызова (набор номера осуществляется в стандартном приложении)

фиксация результатов звонка.

- Предусмотрена возможность во время выполнения вызова сворачивать стандартное приложение набора номера и продолжать работу с программным
- обеспечением во время звонка.
- Программное обеспечение предусматривает завершение активностей с заполнением информации по результатам и создание новых активностей по результатам текущей активности. Для удобной работы с картой предусмотрен полноэкранные режим. Программное обеспечение позволяет гибко кастомизировать workflow на мобильном клиенте, обновлять чек-листы и требования к полям и документам, реализовывать индивидуальные скрипты работы с каждым из клиентов.
- 
- 
- 
- 

# <sup>1</sup> **2. Стек технологий**

## 2 *2.1. Backend и frontend*

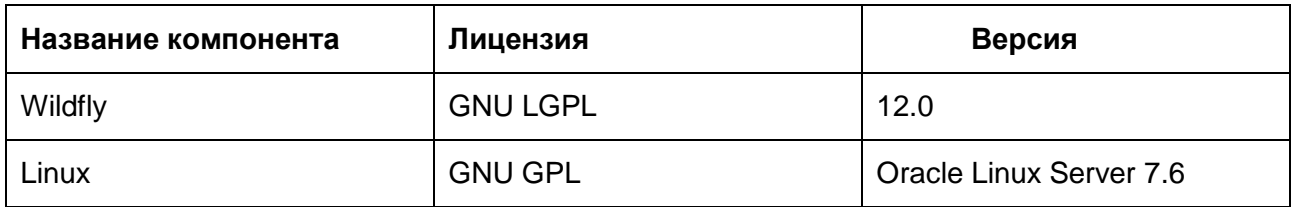

#### 3 *2.2. Мобильные клиенты*

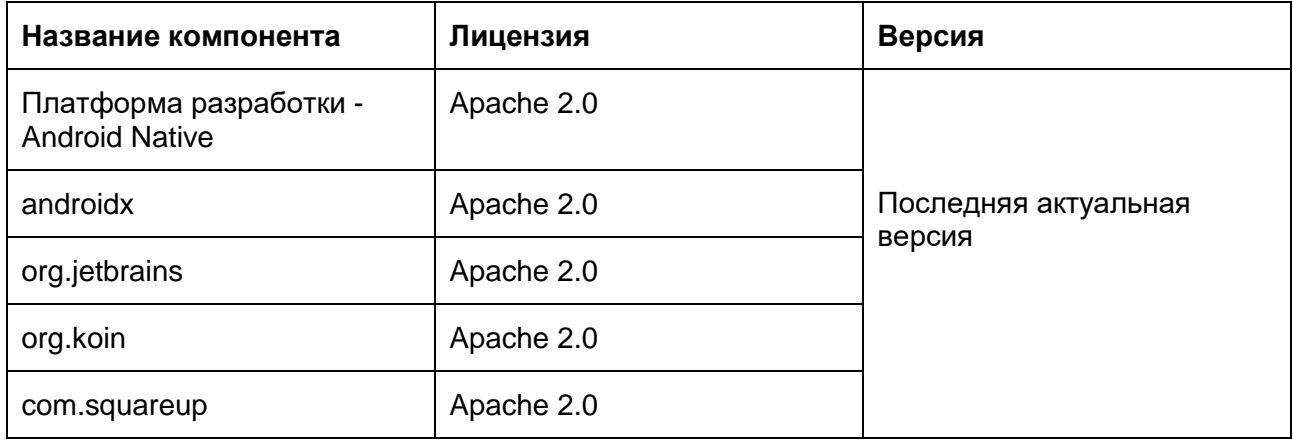

4

5

# **3. Установка и эксплуатация ПО**

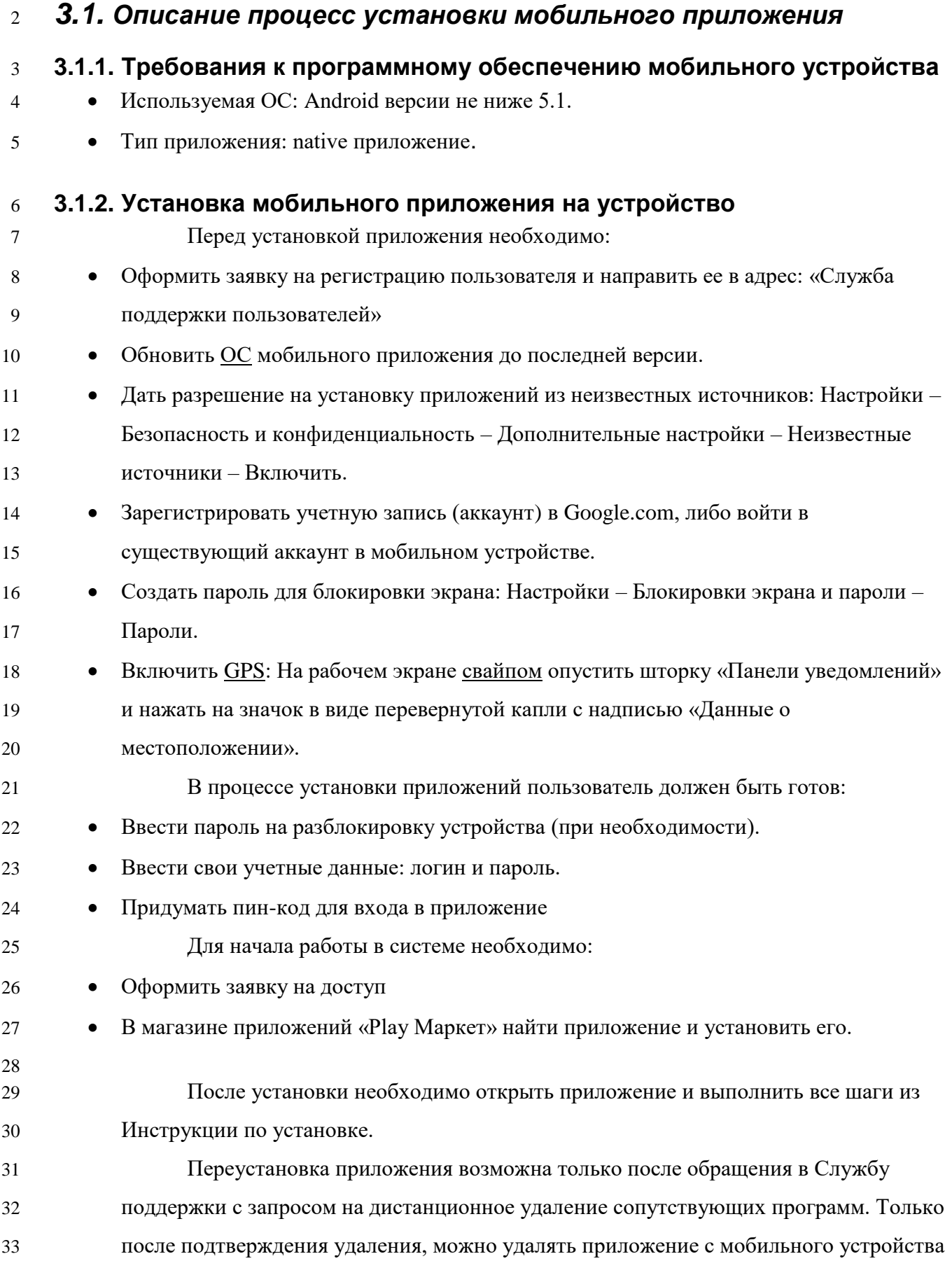

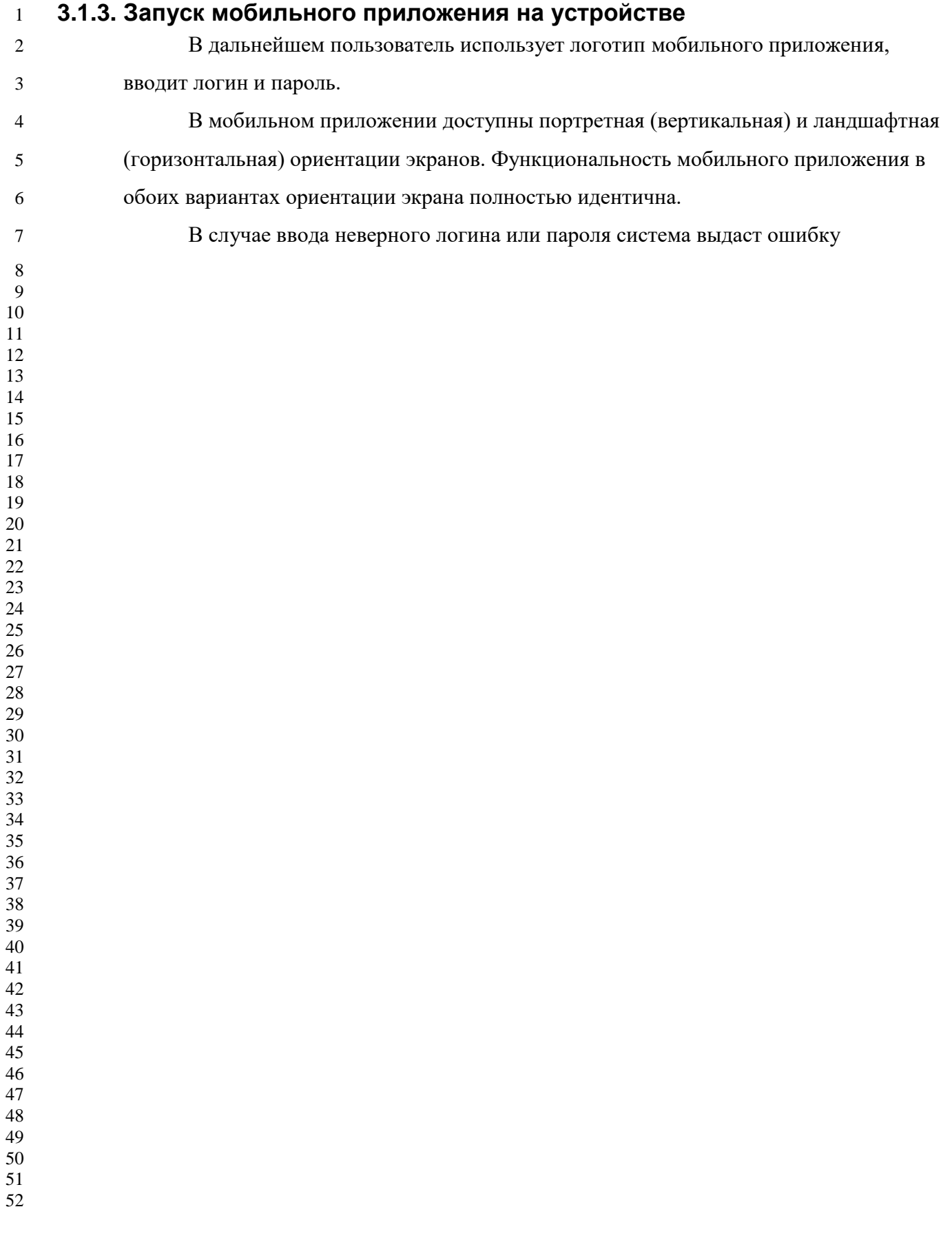

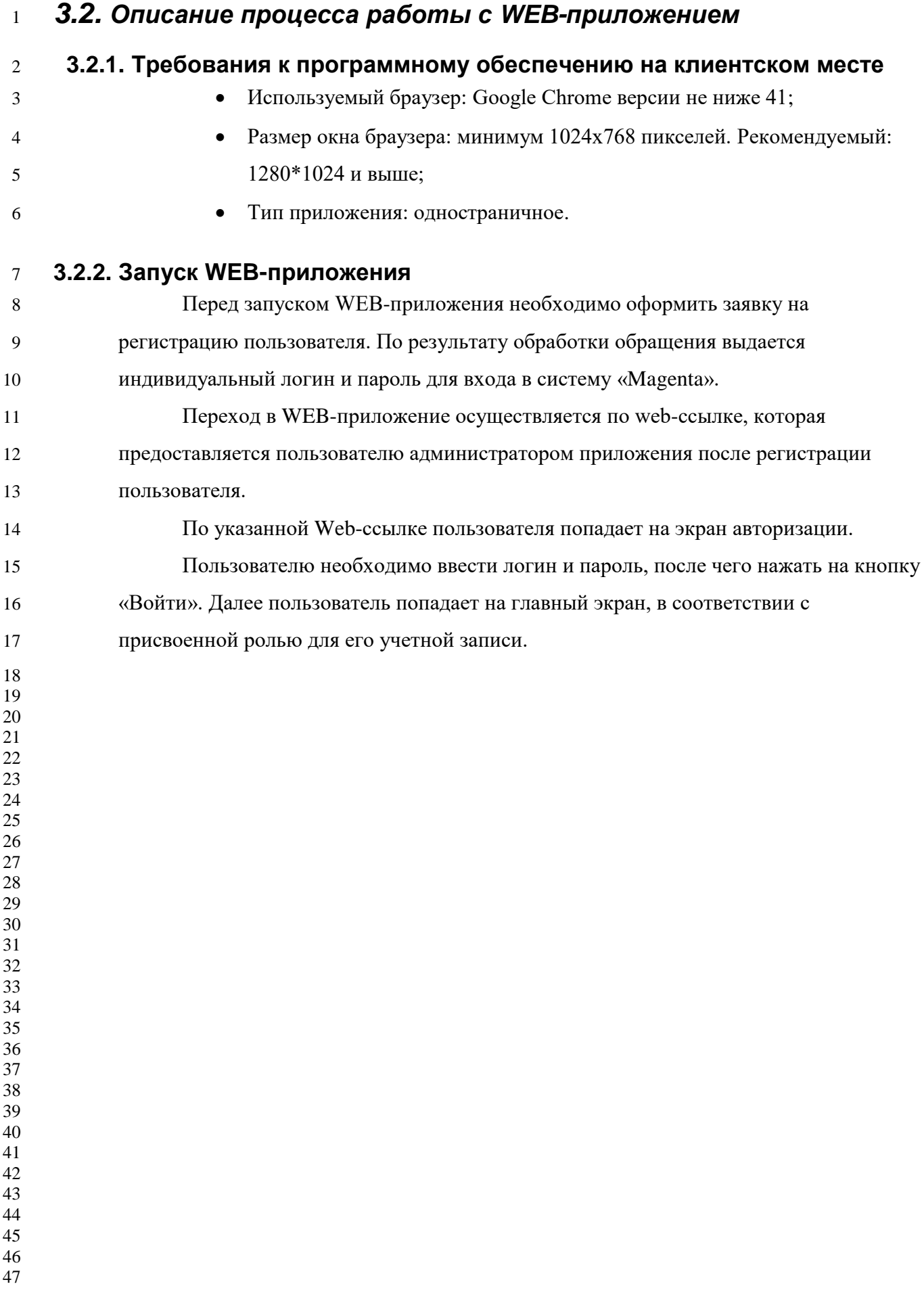

## 

## **4. Минимальные требования к уровню подготовки пользователей**

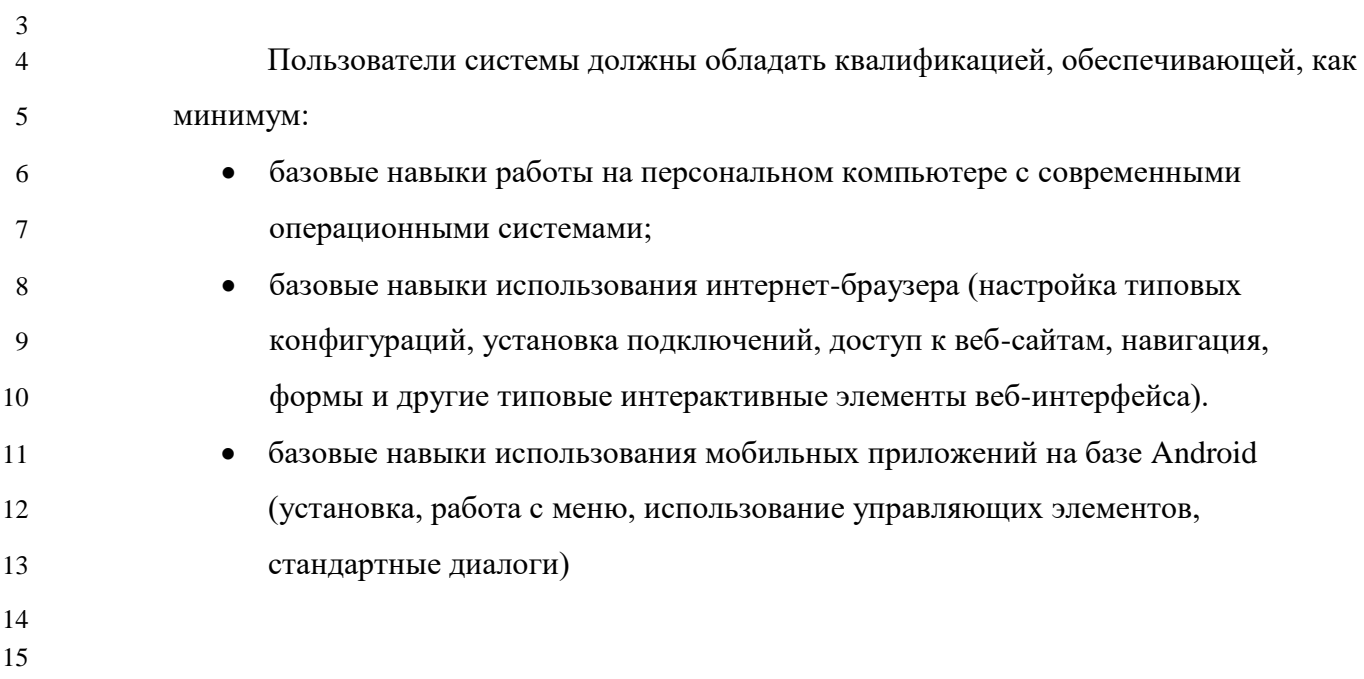